## **ead - Bac à idée #10058**

# **Supprimer la demande de confirmation intermédiaire lors des imports EAD sur Scribe**

12/12/2014 10:56 - Gilles Grandgérard

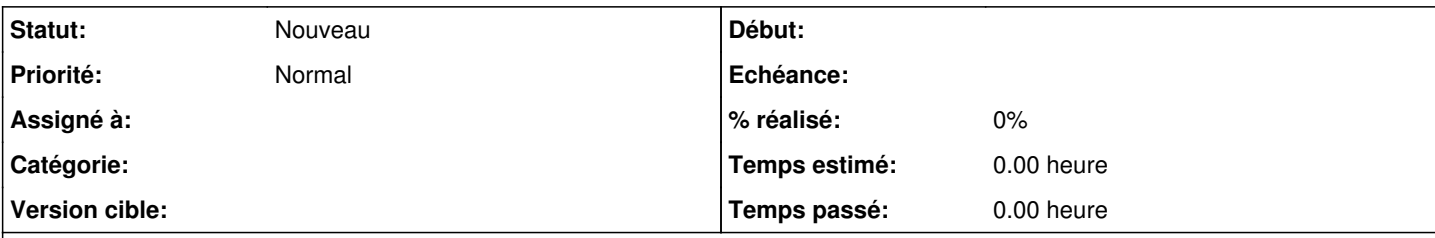

## **Description**

Dans l'EAD, lors de limportation des bases le processus est 'séparé' par le click sur 'lancer l'importation'. Or : si le temps de chargement est trop long (faible performance de la VM par exemple), la session EAD est 'invalidée' au moment du click ==> annulation de la procédure.

Il faut :

- supprimer l'étape intermédiaire

- corriger [la documentation](http://eole.ac-dijon.fr/pub/Documentations/manuels/2.5/beta/partielles/ModuleScribe/co/12-importation-2_EAD_5.html) (et page suivante)
- corriger les tests SCRIBE-T02-001 pour Scribe et AmonEcole

#### **Historique**

#### **#1 - 16/12/2015 17:06 - Joël Cuissinat**

*- Tracker changé de Anomalie à Demande*

*- Projet changé de Distribution EOLE à ead*

*- Assigné à mis à Joël Cuissinat*

## **#2 - 20/12/2015 17:12 - Joël Cuissinat**

*- Tracker changé de Demande à Proposition Scénario*

*- Sujet changé de Amélioration importation Sconet à Supprimer la demande de confirmation intermédiaire lors des imports EAD sur Scribe*

*- Description mis à jour*

*- Assigné à Joël Cuissinat supprimé*

## **#3 - 15/01/2016 16:22 - Scrum Master**

- *Tracker changé de Proposition Scénario à Scénario*
- *Début 12/12/2014 supprimé*

#### **#4 - 30/10/2017 17:02 - Joël Cuissinat**

*- Tracker changé de Scénario à Bac à idée*

Plus d'évolution sur l'interface EAD2.